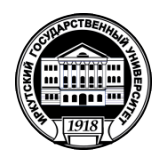

## **МИНИСТЕРСТВО НАУКИ И ВЫСШЕГО ОБРАЗОВАНИЯ РОССИЙСКОЙ ФЕДЕРАЦИИ**

федеральное государственное бюджетное образовательное учреждение высшего образования **«ИРКУТСКИЙ ГОСУДАРСТВЕННЫЙ УНИВЕРСИТЕТ»** ФГБОУ ВО «ИГУ»

## **Кафедра естественнонаучных дисциплин**

УТВЕРЖДАЮ

Декан факультета бизнес-коммуникаций и информатики

**пользовательского интерфейса**

*(код, наименование направления подготовки)*

*(индекс дисциплины по учебному плану, наименование дисциплины*

В.К. Карнаухова

«19» мая 2021 г

#### **Рабочая программа дисциплины (модуля)**

**(практикум)**

*(модуля))*

Наименование дисциплины (модуля) **Б1.В.ДВ.03.03 Разработка**

Направление подготовки: **09.03.03 Прикладная информатика**

Направленность (профиль) подготовки: **Прикладная информатика в дизайне**

Квалификация выпускника: бакалавр

Форма обучения: очная

*(очная, заочная (с использованием электронного обучения и дистанционных образовательных технологий)\*, очно-заочная (с*

*использованием электронного обучения и дистанционных образовательных технологий \*)*

Согласовано с УМК факультета бизнескоммуникаций и информатики:

Рекомендовано кафедрой естественнонаучных дисциплин:

Протокол № 8 от «17» мая 2021 г.

Председатель В.К. Карнаухова и.о. зав. кафедры А.Г. Балахчи

Протокол № 10 от «12» мая 2021 г.

# СОДЕРЖАНИЕ

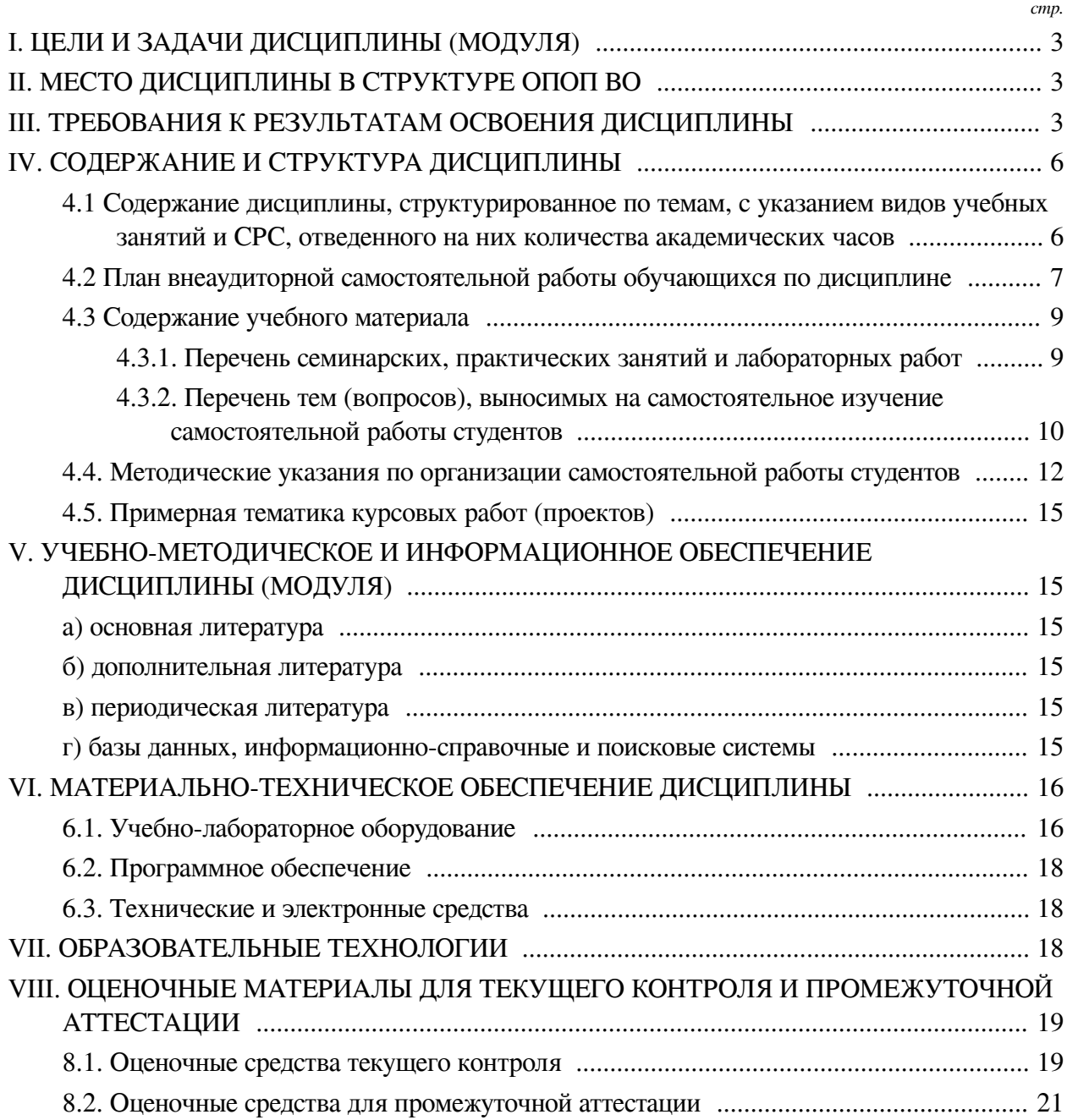

### **I. ЦЕЛИ И ЗАДАЧИ ДИСЦИПЛИНЫ (МОДУЛЯ)**

<span id="page-2-0"></span>**Цели:** формирование системных знаний, навыков и умений для разработки и построения пользовательских графических интерфейсов с учетом предметной области и потребностей пользователей.

#### **Задачи:**

— Формирование представлений об основных механизмах работы графических фреймворков;

— Формирование навыков практического применения теоретических подходов к разработке пользовательского интерфейса;

— Овладение техническими навыками и инструментами используемых для построения графического интерфейса пользователя.

#### **II. МЕСТО ДИСЦИПЛИНЫ В СТРУКТУРЕ ОПОП ВО**

<span id="page-2-1"></span>2.1. Учебная дисциплина (модуль) «Разработка пользовательского интерфейса (практикум)» относится к части, формируемой участниками образовательных отношений «Блок 1. Дисциплины (модули)».

Дисциплина предназначена для закрепления знаний, умений и отработки практических навыков в области разработки графических интерфейсов пользователя с применением современных фреймворков и инструментов.

2.2. Для изучения данной учебной дисциплины (модуля) необходимы знания, умения и навыки, формируемые предшествующими дисциплинами:

- Программирование;
- Введение в программирование;
- Гейм-дизайн;
- Языки разметки сетевого контента;
- Основы компьютерной графики;
- Дизайн графических пользовательских интерфейсов;
- Проектирование и разработка приложений для мобильных устройств;
- Разработка приложений для мобильных устройств (практикум).

2.3. Перечень последующих учебных дисциплин, для которых необходимы знания, умения и навыки, формируемые данной учебной дисциплиной:

- Выполнение и защита выпускной квалификационной работы;
- Технологии смешанной реальности;

— Разработка компьютерных игр;

— Технологии виртуальной реальности.

### **III. ТРЕБОВАНИЯ К РЕЗУЛЬТАТАМ ОСВОЕНИЯ ДИСЦИПЛИНЫ**

<span id="page-2-2"></span>Процесс освоения дисциплины направлен на формирование компетенций (элементов следующих компетенций) в соответствии с ФГОС ВО и ОП ВО по данному направлению подготовки:

**Перечень планируемых результатов обучения по дисциплине (модулю), соотнесенных с индикаторами достижения компетенций**

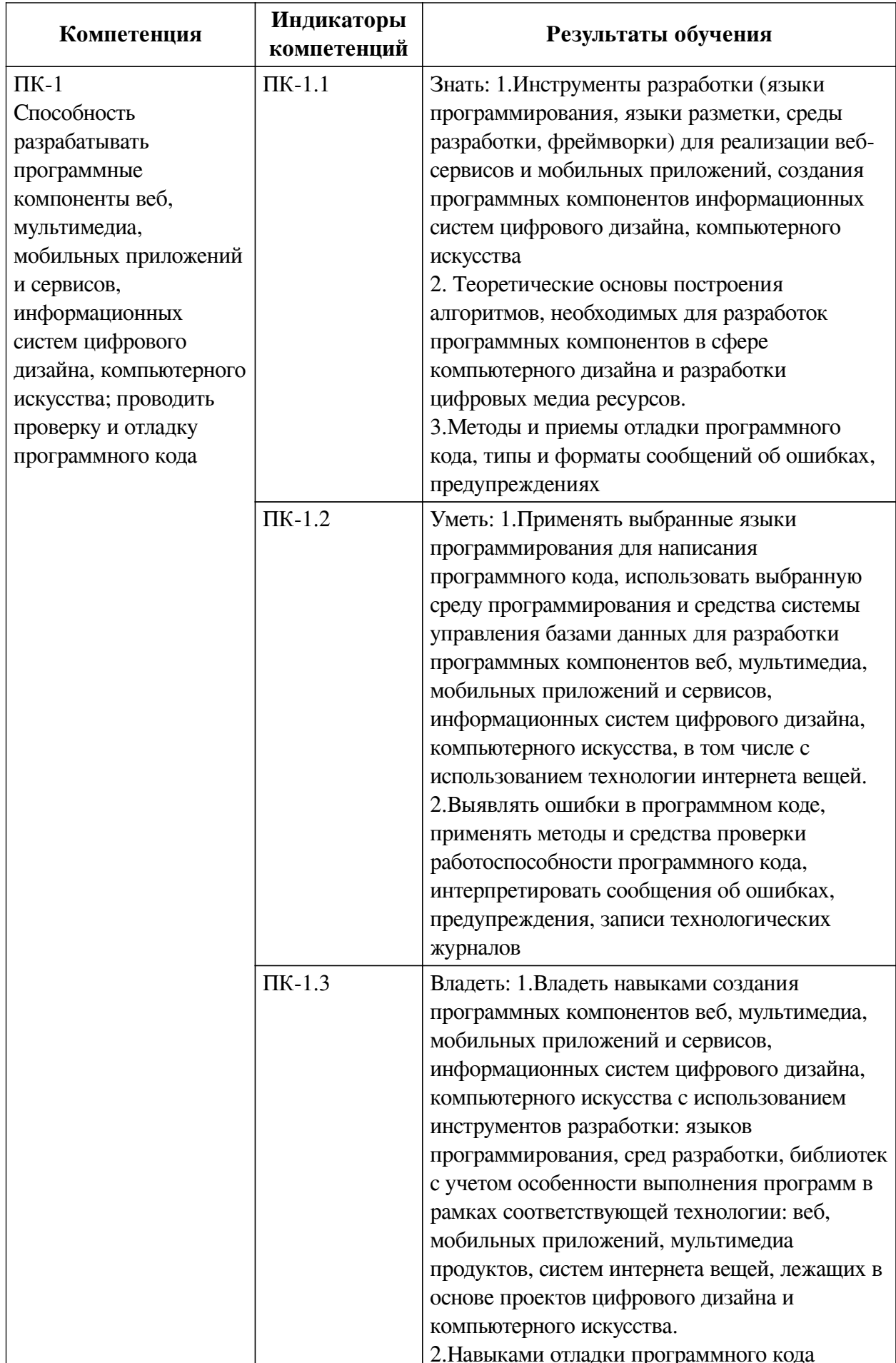

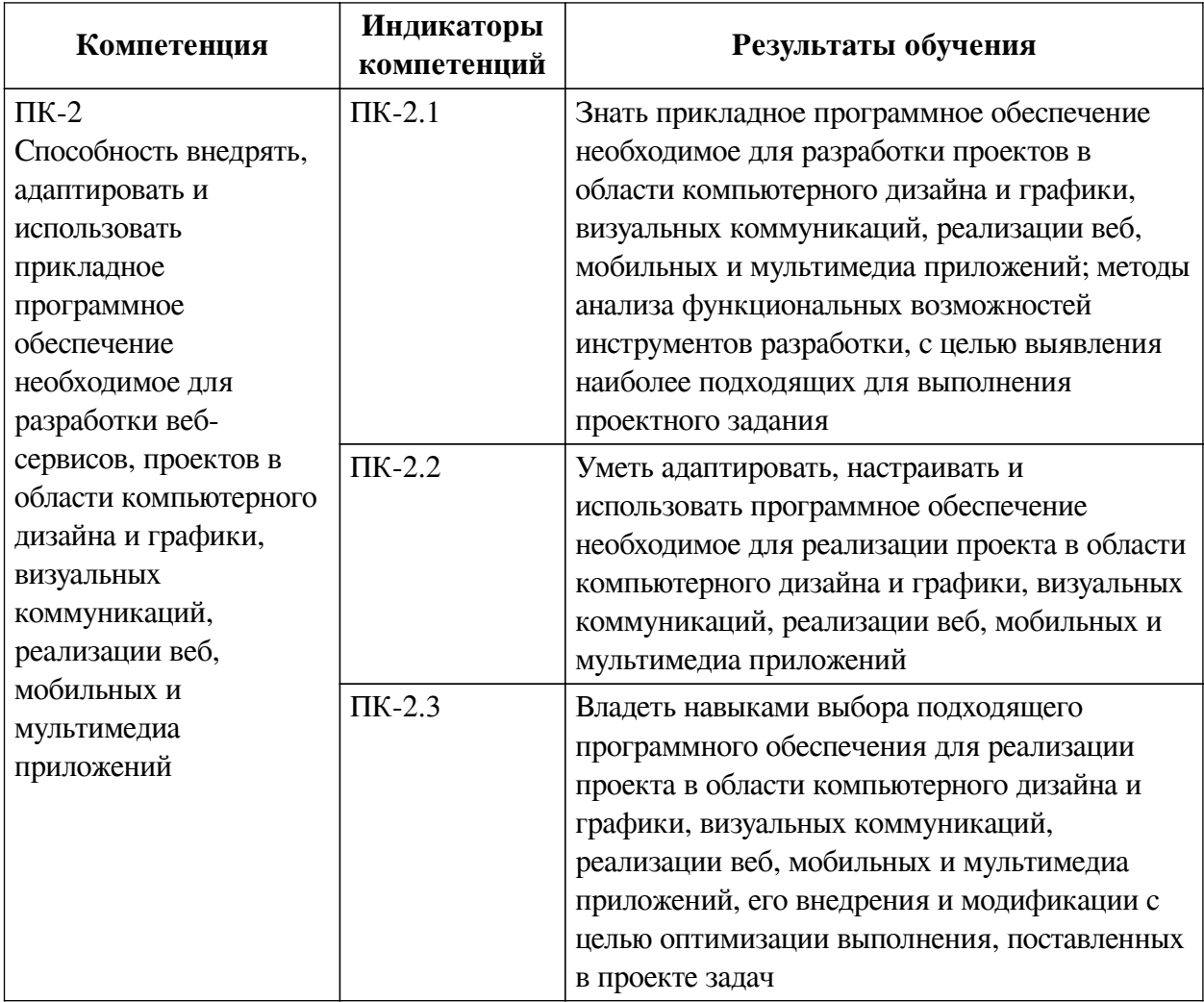

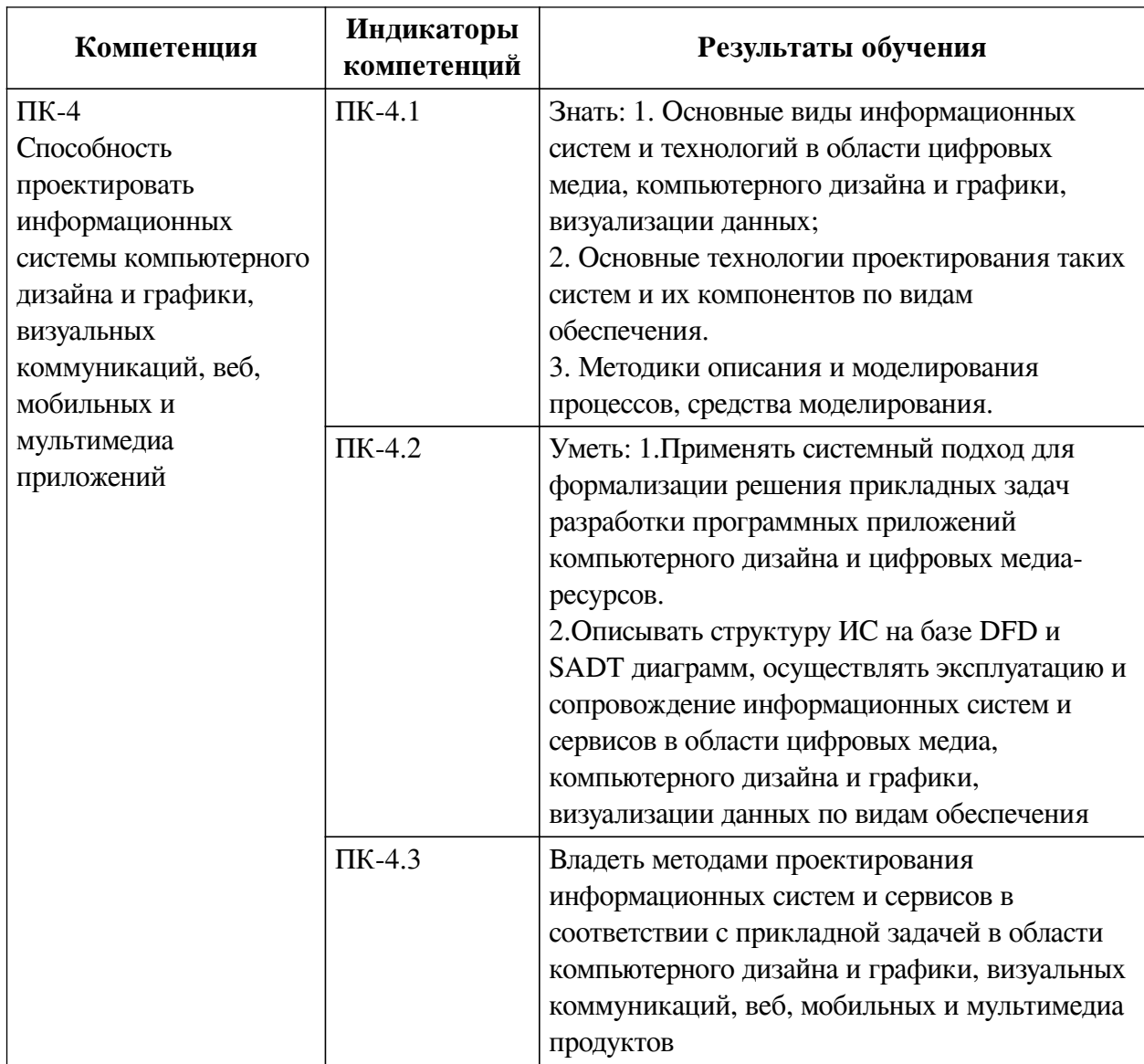

## IV. СОДЕРЖАНИЕ И СТРУКТУРА ДИСЦИПЛИНЫ

<span id="page-5-0"></span>Трудоемкость дисциплины составляет 2 зачетных единицы, 72 часа, в том числе 8 часов на контроль.

Форма промежуточной аттестации: зачет с оценкой.

<span id="page-5-1"></span>4.1 Содержание дисциплины, структурированное по темам, с указанием видов учебных занятий и СРС, отведенного на них количества академических часов

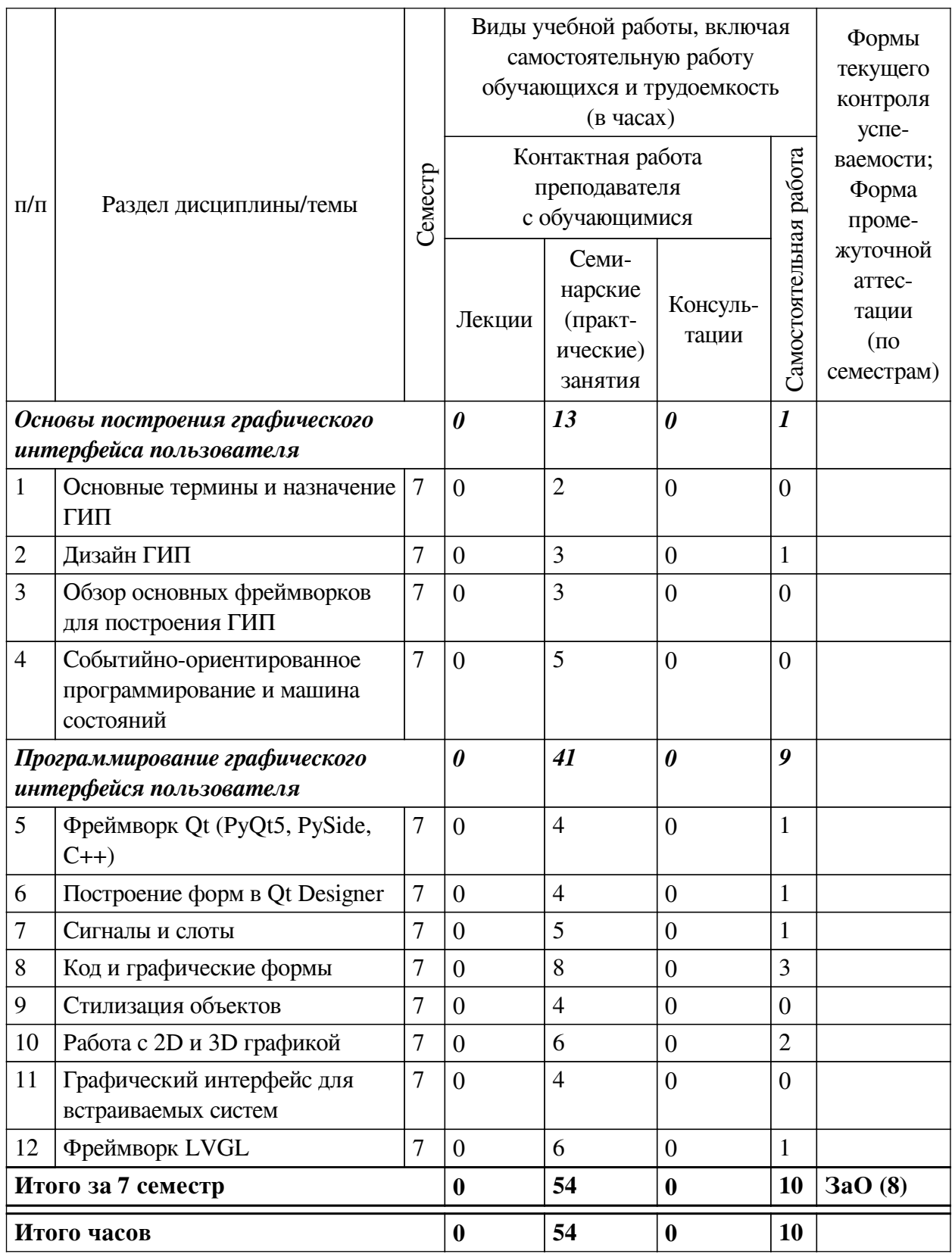

<span id="page-6-0"></span>**4.2 План внеаудиторной самостоятельной работы обучающихся по дисциплине**

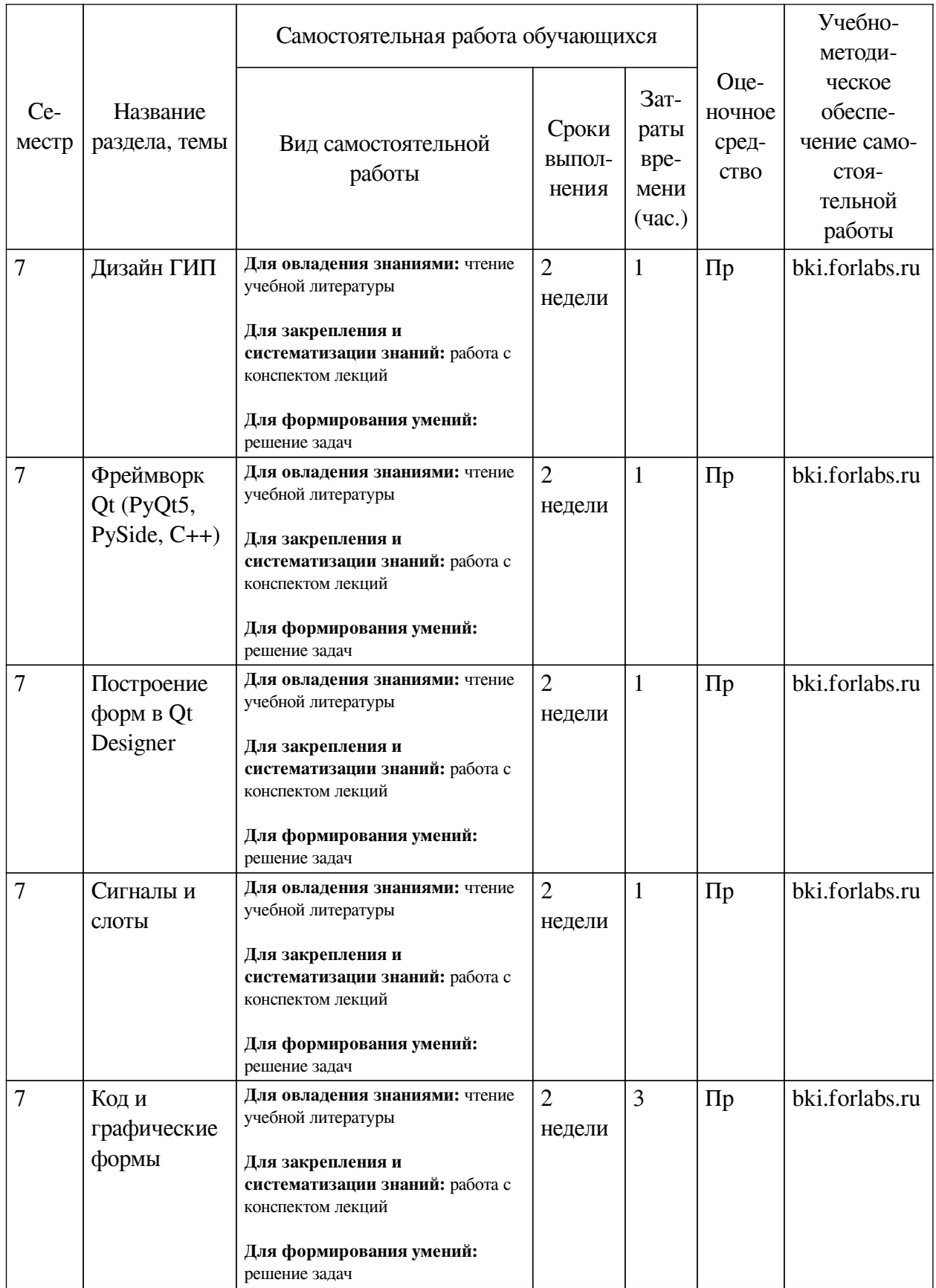

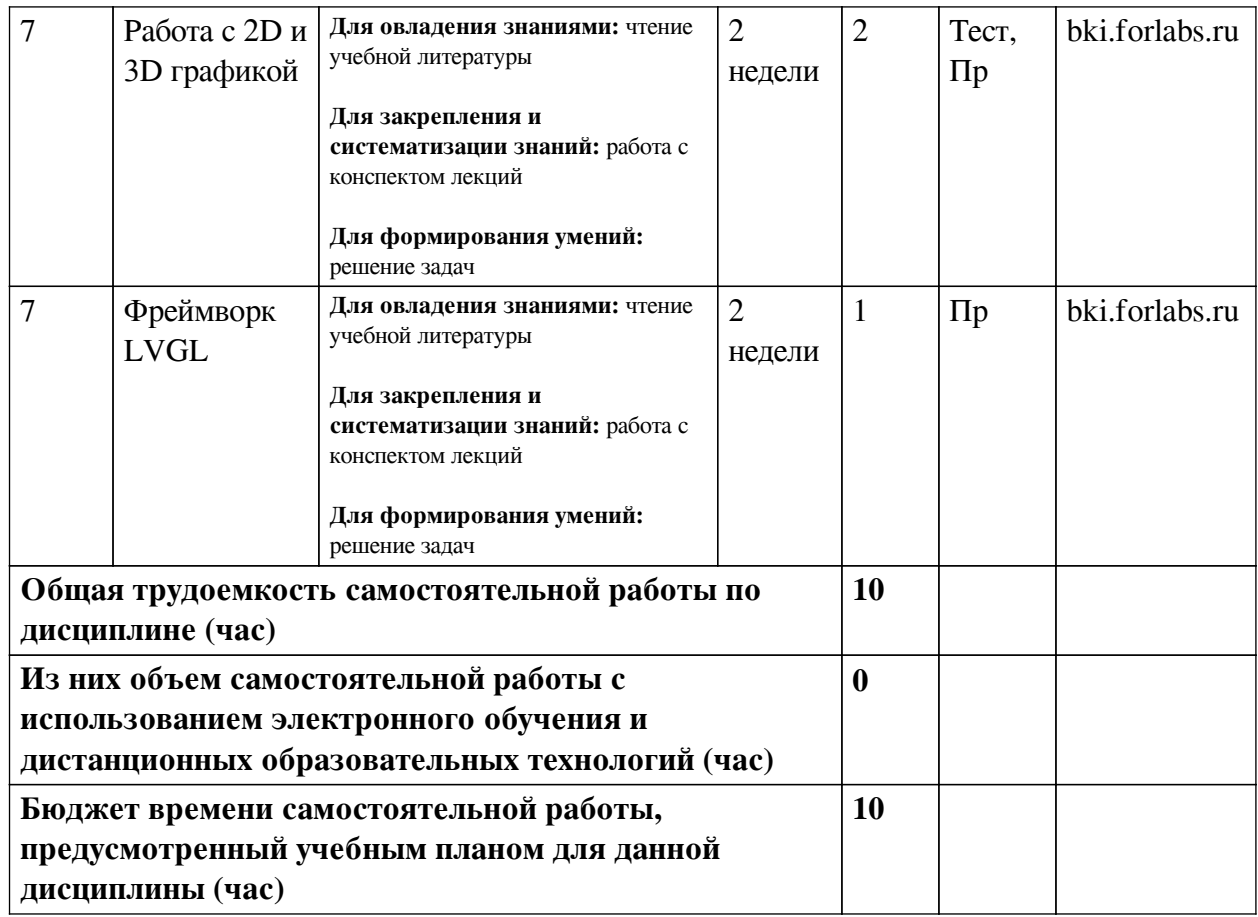

# **4.3 Содержание учебного материала**

<span id="page-8-0"></span>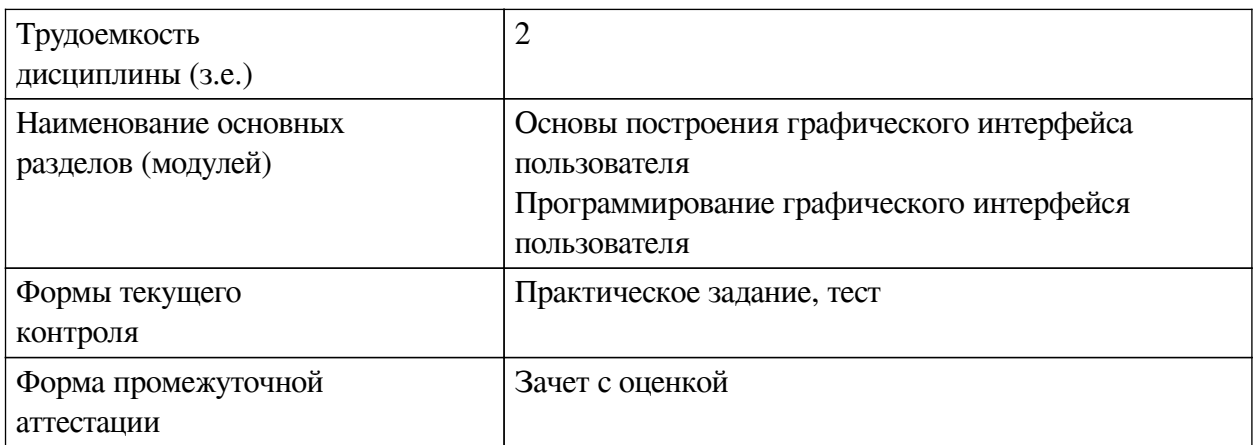

# **4.3.1. Перечень семинарских, практических занятий и лабораторных работ**

<span id="page-8-1"></span>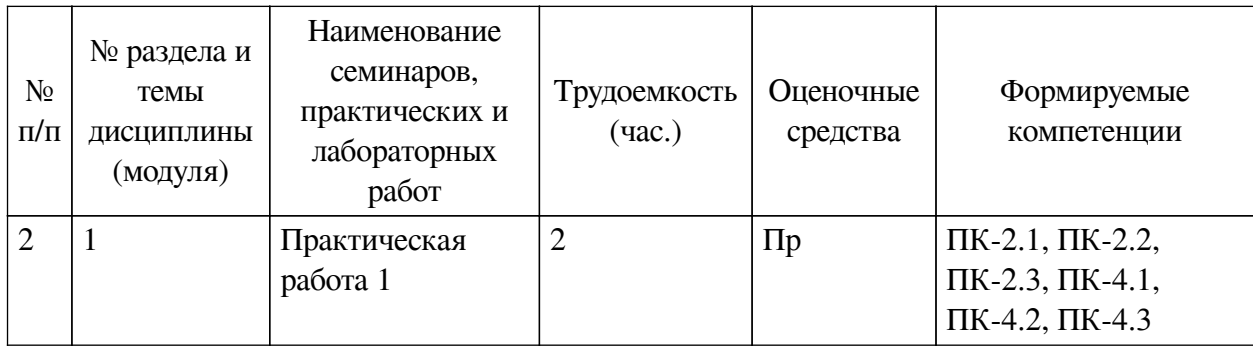

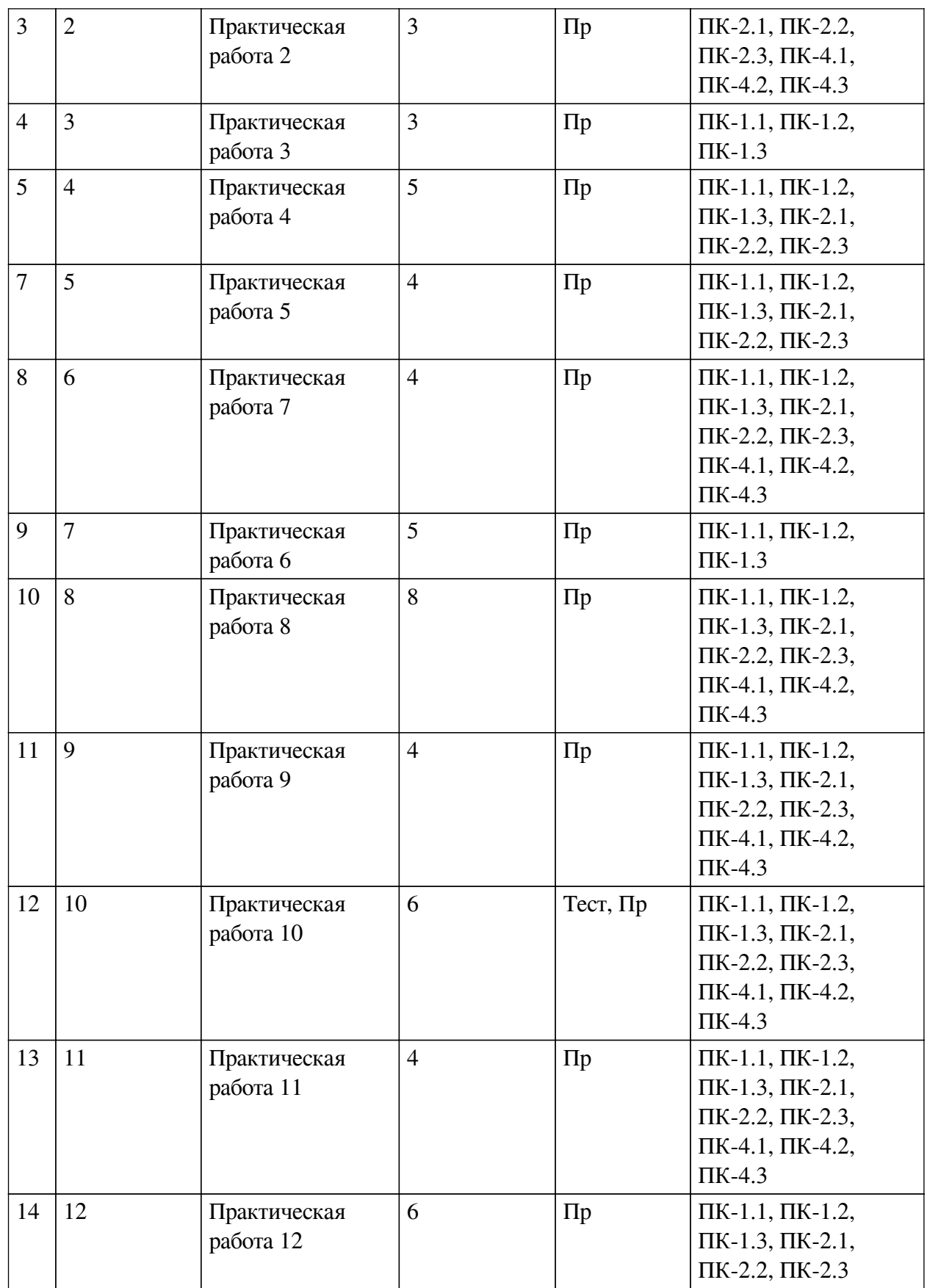

<span id="page-9-0"></span>**4.3.2. Перечень тем (вопросов), выносимых на самостоятельное изучение самостоятельной работы студентов**

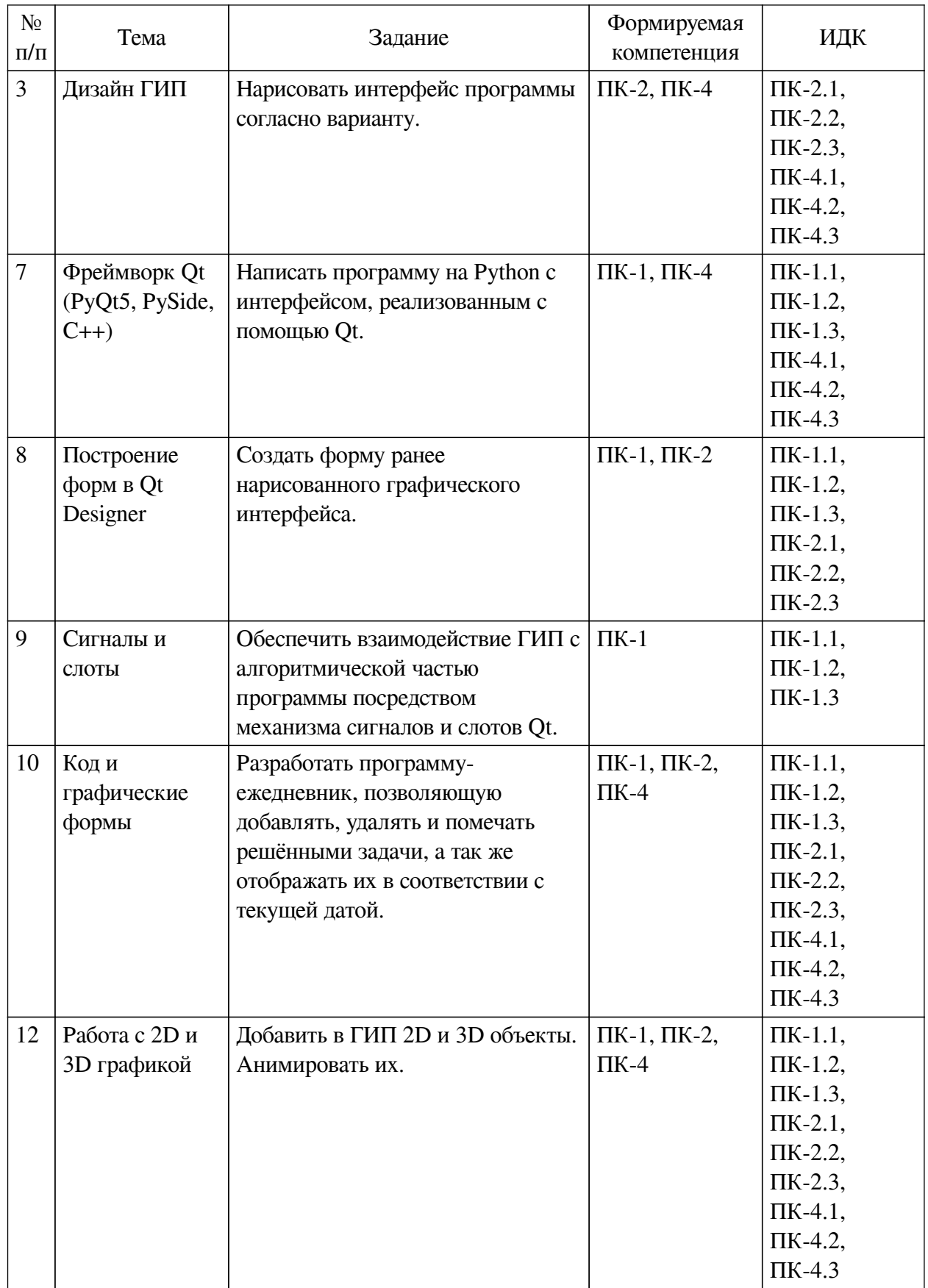

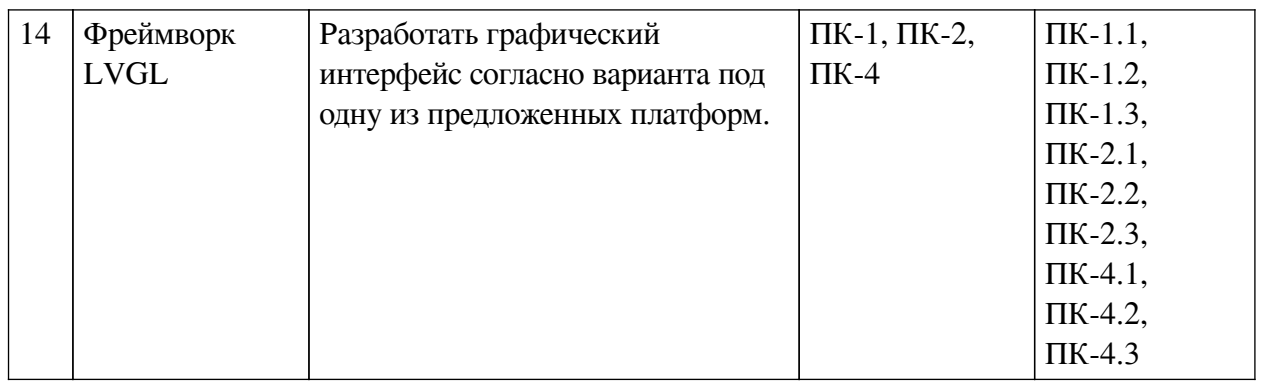

#### 4.4. Методические указания по организации самостоятельной работы

#### <span id="page-11-0"></span>студентов

Самостоятельная работа студентов всех форм и видов обучения является одним из обязательных видов образовательной деятельности, обеспечивающей реализацию требований Федеральных государственных стандартов высшего профессионального образования. Согласно требованиям нормативных документов самостоятельная работа студентов является обязательным компонентом образовательного процесса, так как она обеспечивает закрепление получаемых на лекционных занятиях знаний путем приобретения навыков осмысления и расширения их содержания, навыков решения актуальных проблем формирования общекультурных и профессиональных компетенций, научно-исследовательской деятельности, подготовки к семинарам, лабораторным работам, сдаче зачетов и экзаменов. Самостоятельная работа студентов представляет собой совокупность аудиторных и внеаудиторных занятий и работ. Самостоятельная работа в рамках образовательного процесса в вузе решает следующие задачи:

— закрепление и расширение знаний, умений, полученных студентами во время аудиторных и внеаудиторных занятий, превращение их в стереотипы умственной и физической деятельности;

— приобретение дополнительных знаний и навыков по дисциплинам учебного плана:

- формирование и развитие знаний и навыков, связанных с научноисследовательской деятельностью;

- развитие ориентации и установки на качественное освоение образовательной программы;

- развитие навыков самоорганизации;

- формирование самостоятельности мышления, способности к саморазвитию, самосовершенствованию и самореализации;

- выработка навыков эффективной самостоятельной профессиональной теоретической, практической и учебно-исследовательской деятельности.

Подготовка к лекции. Качество освоения содержания конкретной дисциплины прямо зависит от того, насколько студент сам, без внешнего принуждения формирует у себя установку на получение на лекциях новых знаний, дополняющих уже имеющиеся по данной дисциплине. Время на подготовку студентов к двухчасовой лекции по нормативам составляет не менее 0,2 часа.

Подготовка к практическому занятию. Подготовка к практическому занятию включает следующие элементы самостоятельной деятельности: четкое представление цели и задач его проведения; выделение навыков умственной, аналитической, научной деятельности, которые станут результатом предстоящей работы. Выработка навыков осуществляется с

помощью получения новой информации об изучаемых процессах и с помощью знания о том, в какой степени в данное время студент владеет методами исследовательской деятельности, которыми он станет пользоваться на практическом занятии. Подготовка к практическому занятию нередко требует подбора материала, данных и специальных источников, с которыми предстоит учебная работа. Студенты должны дома подготовить к занятию 3–4 примера формулировки темы исследования, представленного в монографиях, научных статьях, отчетах. Затем они самостоятельно осуществляют поиск соответствующих источников, определяют актуальность конкретного исследования процессов и явлений, выделяют основные способы доказательства авторами научных работ ценности того, чем они занимаются. В ходе самого практического занятия студенты сначала представляют найденные ими варианты формулировки актуальности исследования, обсуждают их и обосновывают свое мнение о наилучшем варианте. Время на подготовку к практическому занятию по нормативам составляет не менее 0,2 часа.

**Подготовка к контрольной работе.** Контрольная работа назначается после изучения определенного раздела (разделов) дисциплины и представляет собой совокупность развернутых письменных ответов студентов на вопросы, которые они заранее получают от преподавателя. Самостоятельная подготовка к контрольной работе включает в себя: — изучение конспектов лекций, раскрывающих материал, знание которого проверяется контрольной работой; повторение учебного материала, полученного при подготовке к семинарским, практическим занятиям и во время их проведения; изучение дополнительной литературы, в которой конкретизируется содержание проверяемых знаний; составление в мысленной форме ответов на поставленные в контрольной работе вопросы; формирование психологической установки на успешное выполнение всех заданий. Время на подготовку к контрольной работе по нормативам составляет 2 часа.

**Подготовка к экзамену.** Самостоятельная подготовка к экзамену схожа с подготовкой к зачету, особенно если он дифференцированный. Но объем учебного материала, который нужно восстановить в памяти к экзамену, вновь осмыслить и понять, значительно больше, поэтому требуется больше времени и умственных усилий. Важно сформировать целостное представление о содержании ответа на каждый вопрос, что предполагает знание разных научных трактовок сущности того или иного явления, процесса, умение раскрывать факторы, определяющие их противоречивость, знание имен ученых, изучавших обсуждаемую проблему. Необходимо также привести информацию о материалах эмпирических исследований, что указывает на всестороннюю подготовку студента к экзамену. Время на подготовку к экзамену по нормативам составляет 36 часов для бакалавров.

#### **Формы внеаудиторной самостоятельной работы**

**Разработка проекта** (индивидуального, группового) Цель самостоятельной работы: развитие способности прогнозировать, проектировать, моделировать. Проект — «ограниченное во времени целенаправленное изменение отдельной системы с установленными требованиями к качеству результатов, возможными рамками расхода средств и ресурсов и специфической организацией». Выполнение задания: 1) диагностика ситуации (проблематизация, целеполагание, конкретизация цели, форматирование проекта); 2) проектирование (уточнение цели, функций, задач и плана работы; теоретическое моделирование методов и средств решения задач; детальная проработка этапов решения конкретных задач; пошаговое выполнение запланированных проектных действий; систематизация и обобщение полученных результатов, конструирование предполагаемого результата, пошаговое выполнение проектных действий); 3) рефлексия (выяснение соответствия полученного результата замыслу; определение качества полученного продукта; перспективы его развития и использования).

Предполагаемые результаты самостоятельной работы: готовность студентов использовать знание современных проблем науки и образования при решении образовательных и профессиональных задач; готовность использовать индивидуальные креативные способности для оригинального решения исследовательских задач; - способность прогнозировать, проектировать, моделировать.

Информационный поиск Цель самостоятельной работы: развитие способности к проектированию и преобразованию учебных действий на основе различных видов информационного поиска. Информационный поиск — поиск неструктурированной локументальной информации. Список современных задач информационного поиска: решение вопросов моделирования; классификация документов; фильтрация, классификация документов; проектирование архитектур поисковых систем и пользовательских интерфейсов: извлечение информации (аннотирование и реферирование документов); выбор информационно-поискового языка запроса в поисковых системах. Содержание задания по видам поиска: поиск библиографический — поиск необходимых сведений об источнике и установление его наличия в системе других источников. Ведется путем разыскания библиографической информации и библиографических пособий (информационных изланий): поиск самих информационных источников (документов и изданий), в которых есть или может содержаться нужная информация; - поиск фактических сведений, содержащихся в литературе, книге (например, об исторических фактах и событиях, о биографических данных из жизни и деятельности писателя, ученого и т. п.). Выполнение задания:

1) определение области знаний;

2) выбор типа и источников данных;

3) сбор материалов, необходимых для наполнения информационной модели;

4) отбор наиболее полезной информации;

5) выбор метода обработки информации (классификация, кластеризация, регрессионный анализ и т.д.):

6) выбор алгоритма поиска закономерностей;

7) поиск закономерностей, формальных правил и структурных связей в собранной информации;

8) творческая интерпретация полученных результатов.

Планируемые результаты самостоятельной работы: - способность студентов решать стандартные задачи профессиональной деятельности на основе информационной и библиографической культуры с применением информационно-коммуникационных технологий и с учетом основных требований информационной безопасности; готовность использовать знание современных проблем науки и образования при решении образовательных и профессиональных задач.

Разработка мультимедийной презентации Цели самостоятельной работы (варианты): — освоение (закрепление, обобщение, систематизация) учебного материала; — обеспечение контроля качества знаний; — формирование специальных компетенций, обеспечивающих возможность работы с информационными технологиями; - становление общекультурных компетенций. Мультимедийная презентация — представление содержания учебного материала, учебной залачи с использованием мультимелийных технологий.

Выполнение задания:

1. Этап проектирования: — определение целей использования презентации; — сбор необходимого материала (тексты, рисунки, схемы и др.); — формирование структуры и логики подачи материала; - создание папки, в которую помещен собранный материал.

2. Этап конструирования: — выбор программы MS PowerPoint в меню компьютера; определение дизайна слайдов; — наполнение слайдов собранной текстовой и наглядной информацией; — включение эффектов анимации и музыкального сопровождения (при необходимости); — установка режима показа слайдов (титульный слайд, включающий наименование кафедры, где выполнена работа, название презентации, город и год; содержательный список слайдов презентации, сгруппированных по темам сообщения; заключительный слайд содержит выводы, пожелания, список литературы и пр.).

3. Этап моделирования — проверка и коррекция подготовленного материала, определение продолжительности его демонстрации.

Планируемые результаты самостоятельной работы: — повышение информационной культуры студентов и обеспечение их готовности к интеграции в современное информационное пространство; — способность решать стандартные задачи профессиональной деятельности на основе информационной и библиографической культуры с применением информационно-коммуникационных технологий и с учетом основных требований информационной безопасности; — способность к критическому восприятию, обобщению, анализу профессиональной информации, постановке цели и выбору путей ее достижения; — способность применять современные методики и технологии организации и реализации образовательного процесса на различных образовательных ступенях в различных образовательных учреждениях; — готовность использовать индивидуальные креативные способности для оригинального решения исследовательских задач.

<span id="page-14-0"></span>В ФБГОУ ВО «ИГУ» организация самостоятельной работы студентов регламентируется Положением о самостоятельной работе студентов, принятым Ученым советом ИГУ 22 июня 2012 г.

#### **4.5. Примерная тематика курсовых работ (проектов)**

По данной дисциплине выполнение курсовых проектов (работ) не предусматривается.

## <span id="page-14-2"></span><span id="page-14-1"></span>**V. УЧЕБНО-МЕТОДИЧЕСКОЕ И ИНФОРМАЦИОННОЕ ОБЕСПЕЧЕНИЕ ДИСЦИПЛИНЫ (МОДУЛЯ)**

#### **а) основная литература**

1. Барков, И. А. Объектно-ориентированное программирование : учебник / И. А. Барков. — Санкт-Петербург : Лань, 2019. — 700 с. — ISBN 978-5-8114-3586-9

2. Изучаем Python. Программирование игр, визуализация данных, веб-приложения [Текст] : науч. изд. / Э. Мэтиз. - 2-е изд. - СПб. : Питер, 2020. - 492 с. : ил. ; 23 см. - (Библиотека программиста). - Пер. изд. : Python crash course. A Hand-on, project-based introduction to proramming / Eric Matthes. - San Francisco (Ca). - ISBN 978-5-4461-0479-6

#### **б) дополнительная литература**

<span id="page-14-4"></span><span id="page-14-3"></span>1. Проектирование интерфейса пользователя средствами Win 32 API [Текст] / Р. Ганеев. - М. : Горячая линия-Телеком, 2001. - 336 с. ; 20см. - (Бархатный путь). - ISBN 5935170507

#### **в) периодическая литература**

Нет.

#### **г) базы данных, информационно-справочные и поисковые системы**

<span id="page-14-5"></span>1. Государственная информационная система «Национальная электронная библиотека» [Электронный ресурс] : сайт. – Режим доступа: http://нэб.рф

В соответствии с п. 4.3.4. ФГОС ВО, обучающимся в течение всего периода обучения

обеспечен неограниченный доступ (удаленный доступ) к электронно-библиотечным системам:

— ЭБС «Издательство Лань». ООО «Издательство Лань». Контракт № 92 от 12.11.2018 г. Акт от 14.11 2018 г.

— ЭБС ЭЧЗ «Библиотех». Государственный контракт № 019 от 22.02.2011 г. ООО «Библиотех». Лицензионное соглашение № 31 от 22.02.2011 г. Адрес доступа: https://isu.bibliotech.ru/ Срок действия: с 22.11.2011 г. бессрочный.

— ЭБС «Национальный цифровой ресурс «Руконт». ЦКБ «Бибком». Контракт № 91 от 12.11.2018 г. Акт от 14.11.2018 г..

— ЭБС «Айбукс.ру/ibooks.ru». ООО «Айбукс». Контракт № 90 от 12.11.2018 г. Акт № 54 от 14.11.2018 г.

<span id="page-15-0"></span>— Электронно-библиотечная система «ЭБС Юрайт». ООО «Электронное издательство Юрайт». Контракт № 70 от 04.10.2018 г.

## **VI. МАТЕРИАЛЬНО-ТЕХНИЧЕСКОЕ ОБЕСПЕЧЕНИЕ ДИСЦИПЛИНЫ**

### **6.1. Учебно-лабораторное оборудование**

<span id="page-15-1"></span>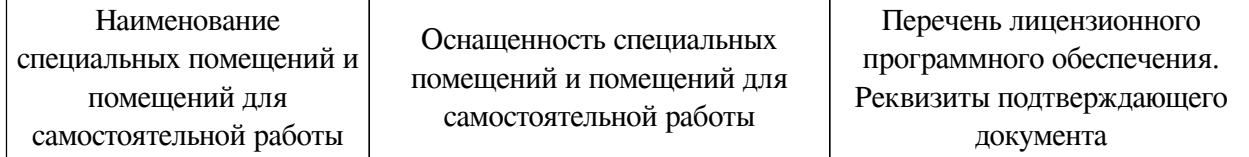

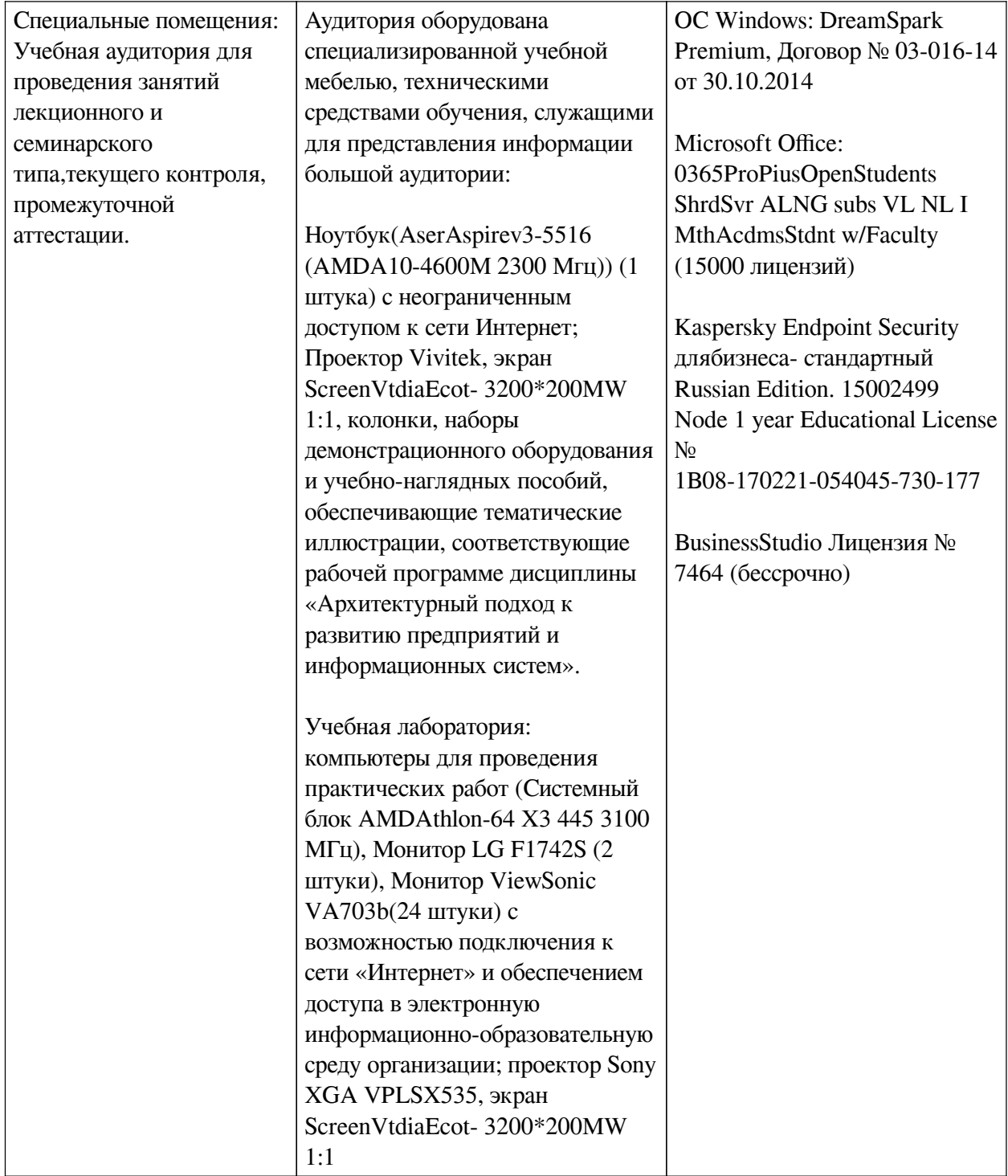

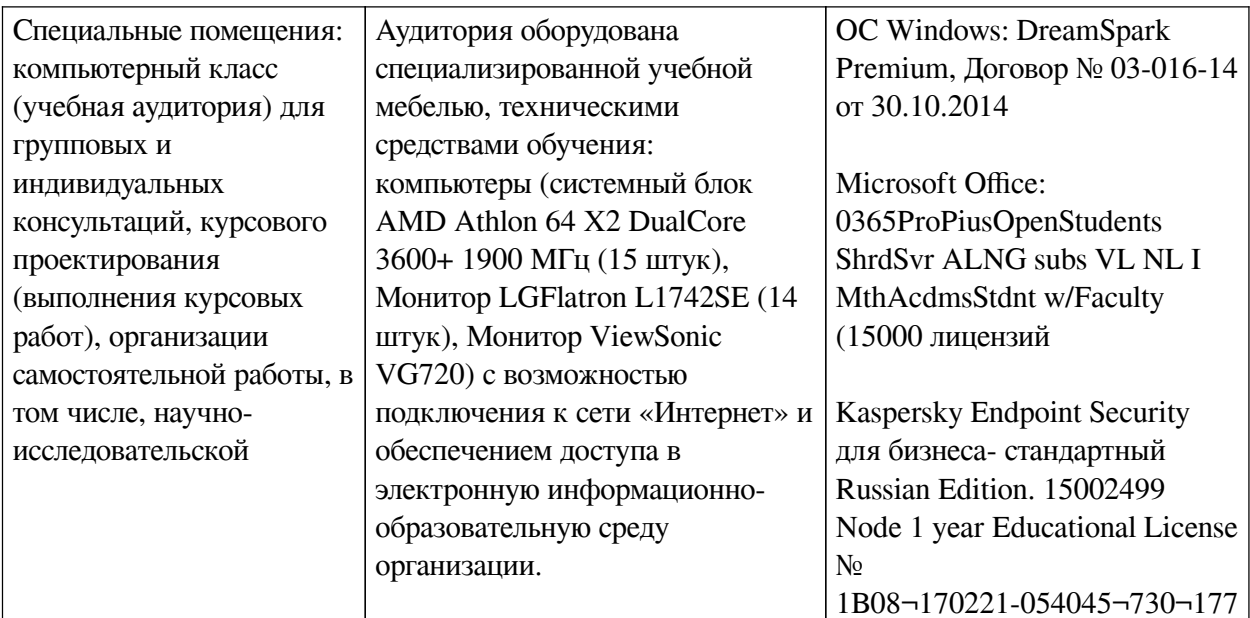

## 6.2. Программное обеспечение

<span id="page-17-0"></span>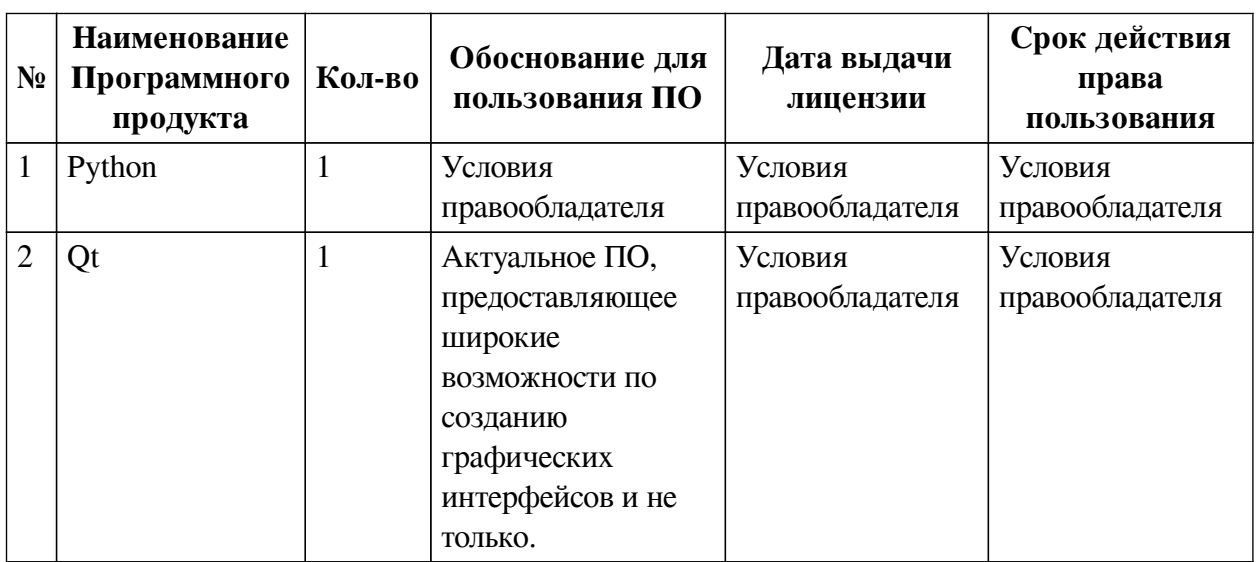

### 6.3. Технические и электронные средства

<span id="page-17-1"></span>Методической системой преподавания предусмотрено использование технических и электронных средств обучения и контроля знаний студентов: мультимедийные презентации, фрагменты фильмов.

## **VII. ОБРАЗОВАТЕЛЬНЫЕ ТЕХНОЛОГИИ**

<span id="page-17-2"></span>При реализации программы данной дисциплины используются различные образовательные технологии.

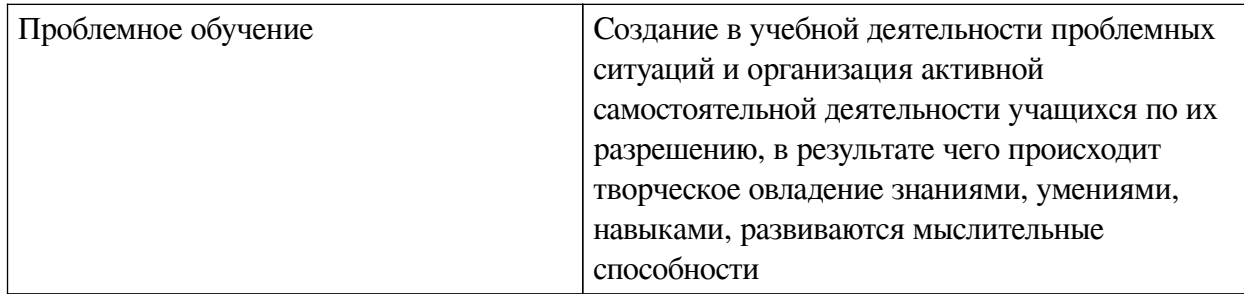

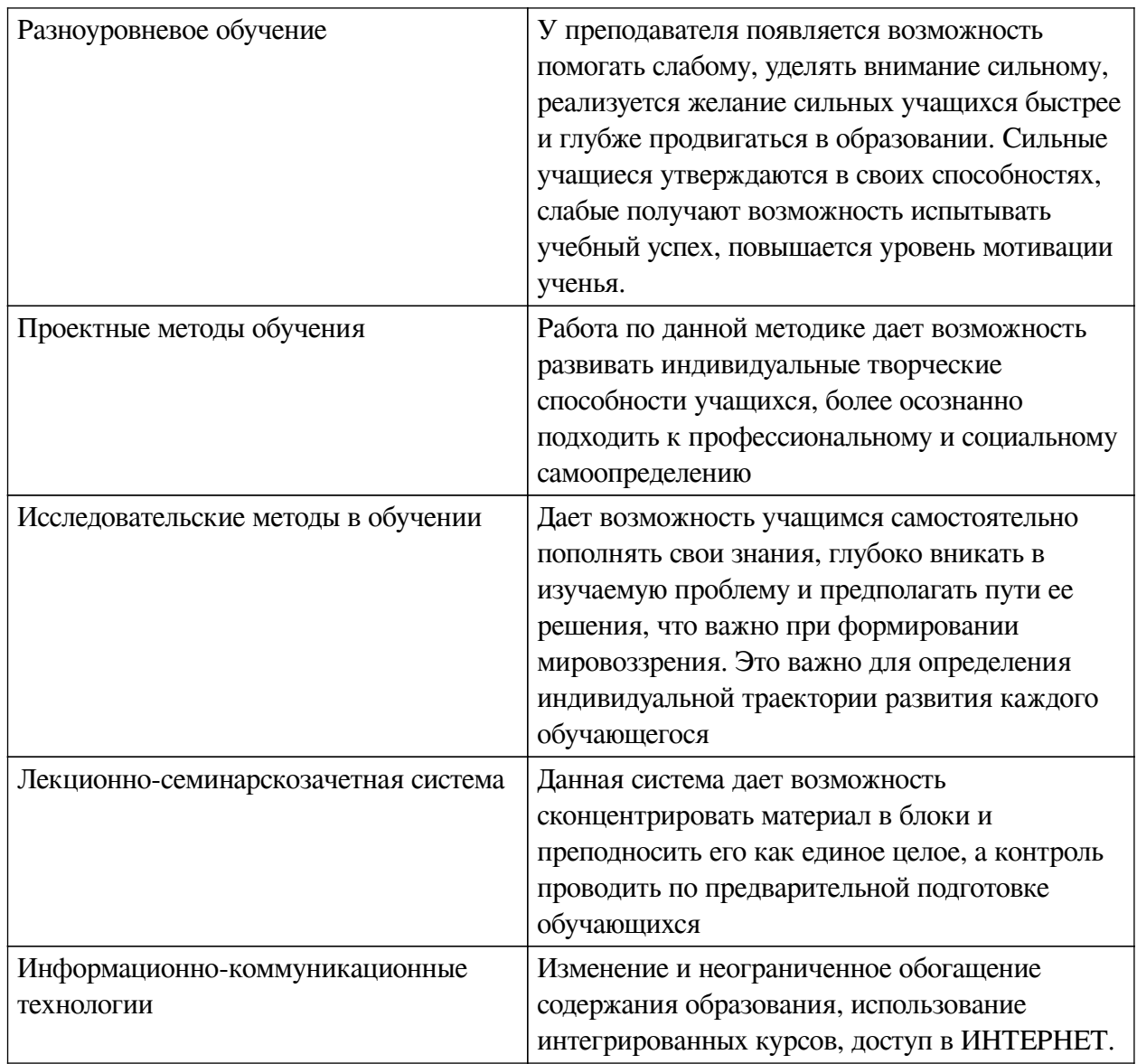

## Наименование тем занятий с использованием активных форм обучения:

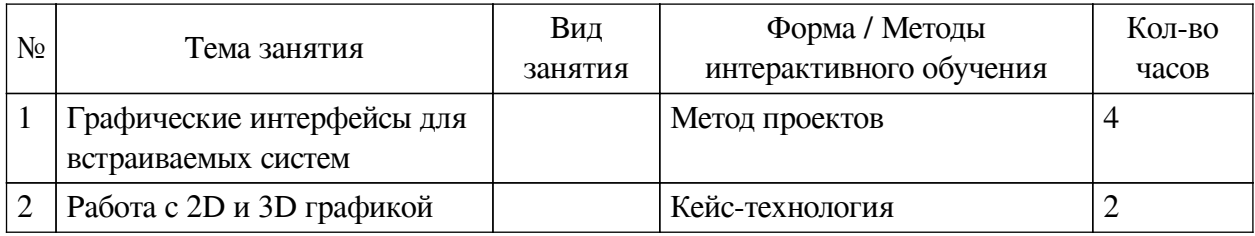

# <span id="page-18-0"></span>**VIII. ОЦЕНОЧНЫЕ МАТЕРИАЛЫ ДЛЯ ТЕКУЩЕГО КОНТРОЛЯ И** ПРОМЕЖУТОЧНОЙ АТТЕСТАЦИИ

## 8.1. Оценочные средства текущего контроля

<span id="page-18-1"></span>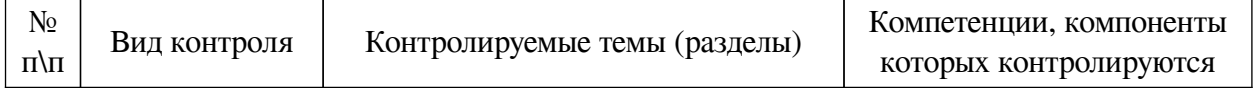

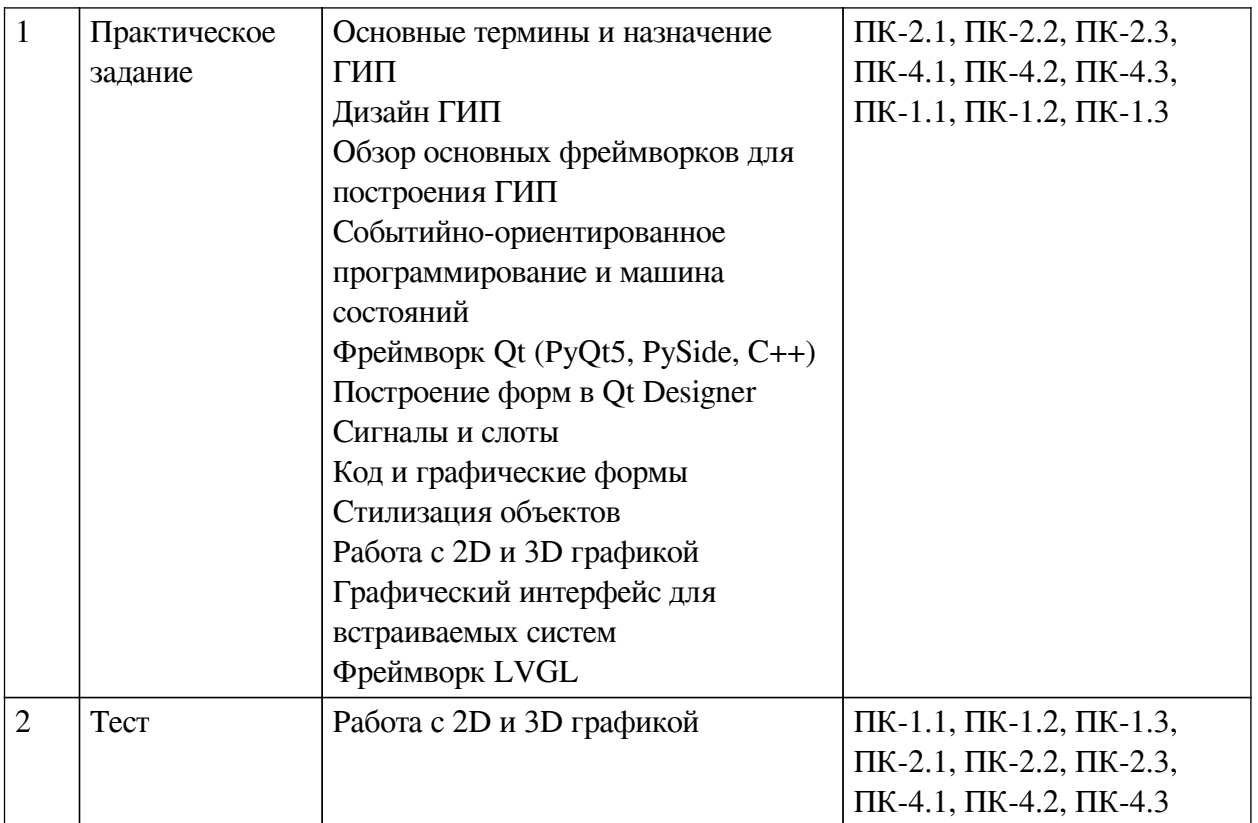

#### Примеры оценочных средств для текущего контроля

- 1. Отметьте виды пользовательского интерфейса:
- графический;
- текстовый;
- оконный:
- контейнерный?

2. Какие из перечисленных ниже пунктов являются элементами интерфейса:

- аккордеон;
- $-$  метка:
- кнопка:
- пипка;
- скрепка?
- 3. Что такое Qt:
- библиотека:
- фреймворк;
- набор библиотек для создания графического интерфейса?
- 4. Выберите подходящие отношения терминов событие и прерывание:
- они эквивалентны;

- область определения термина событие шире области определения термина прерывания;

- область определения термина прерывание шире области определения термина событие:

- причинно-следственные отношения.

- 5. Что такое event loop:
- альтернативная реализация цикла while в Qt;
- главный цикл приложения;
- обработчик событий?
- 6. Какой layout позволяет расположить элементы ГИП в ряд?
- $-$  grid:
- horizontal:
- vertical
- 7. Может ли сигнал вызывать сигнал?
- да;
- $-$  Het:
- только в том случае, когда части программы выполняются в одном потоке;
- только в том случае, когда части программы выполняются в разных потоках.
- 8. Сколько процедур может быть ассоциировано с событиями объекта в LVGL?
- 1 или больше:
- 0 или больше:
- $=1$
- 0, так как их нельзя ассоциировать.
- 9. Олним из назначений стилизации является:
- упрощение внешнего вида объектов с выделением его геометрической формы;
- выделение художественного или функционального качества объекта;
- обобщение формы, минимизирующее случайные и несущественные качества.

10. Чему равно N в следующем высказывании: "Плоское изображение цветностью 24-бит на экране представляется N-мерным массивом значений."?

- $-3$ :
- $-24$ :
- $-5$ :
- $-8$

#### <span id="page-20-0"></span>8.2. Оценочные средства для промежуточной аттестации

## Перечень примеров оценочных средств.

### Вопросы:

- 1. Описать механизм сигналов и слотов.
- 2. Лэйаут. Виды, назначение и способы применения.
- 3. Многопоточность. Способы организации, влияние на интерфейс.
- 4. Особенности ГИП для встраиваемых систем.

### Примеры заданий:

1. Создать программу произвольного назначения, компоненты которой функционируют в разных потоках и взаимодействуют между собой посредством механизма сигналов и слотов.

2. Представить графически имеющийся набор данных.

3. Создать программу "Калькулятор", интерфейс которой реализован средствами QtDesigner, а алгоритмическая часть написана на языке Python.

4. Написать программу подсчёта хэш-суммы сообщения на лету.

### **Разработчики:**

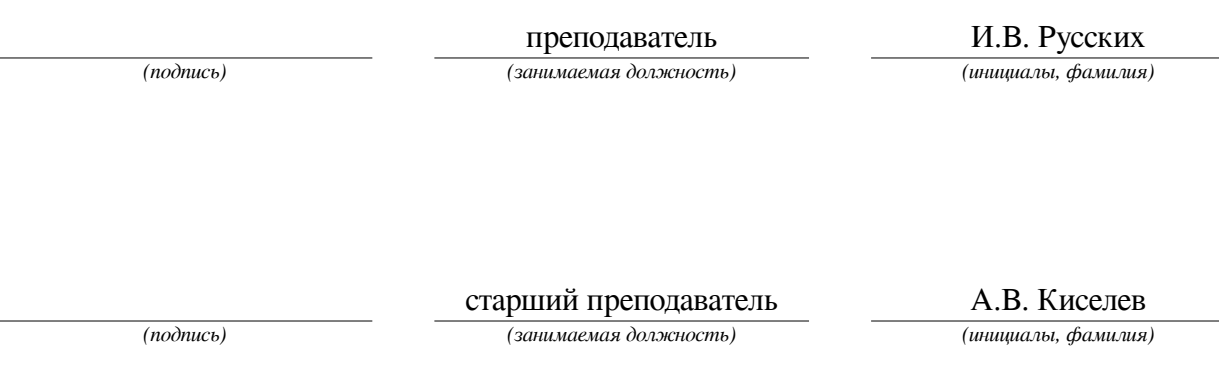

Программа составлена в соответствии с требованиями ФГОС ВО и учетом рекомендаций ПООП по направлению подготовки 09.03.03 «Прикладная информатика».

Программа рассмотрена на заседании кафедры естественнонаучных дисциплин Протокол № 10 от «12» мая 2021 г.

и.о. зав. кафедры А.Г. Балахчи

*Настоящая программа, не может быть воспроизведена ни в какой форме без предварительного письменного разрешения кафедры-разработчика программы.*